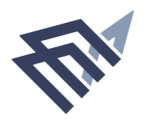

## جامعة الإمام عبدالرحمن بن فيصل IMAM ABDULRAHMAN BIN FAISAL UNIVERSITY

## Directorate of library affairs form (DLA.07)

**Book Purchase Requisition** 

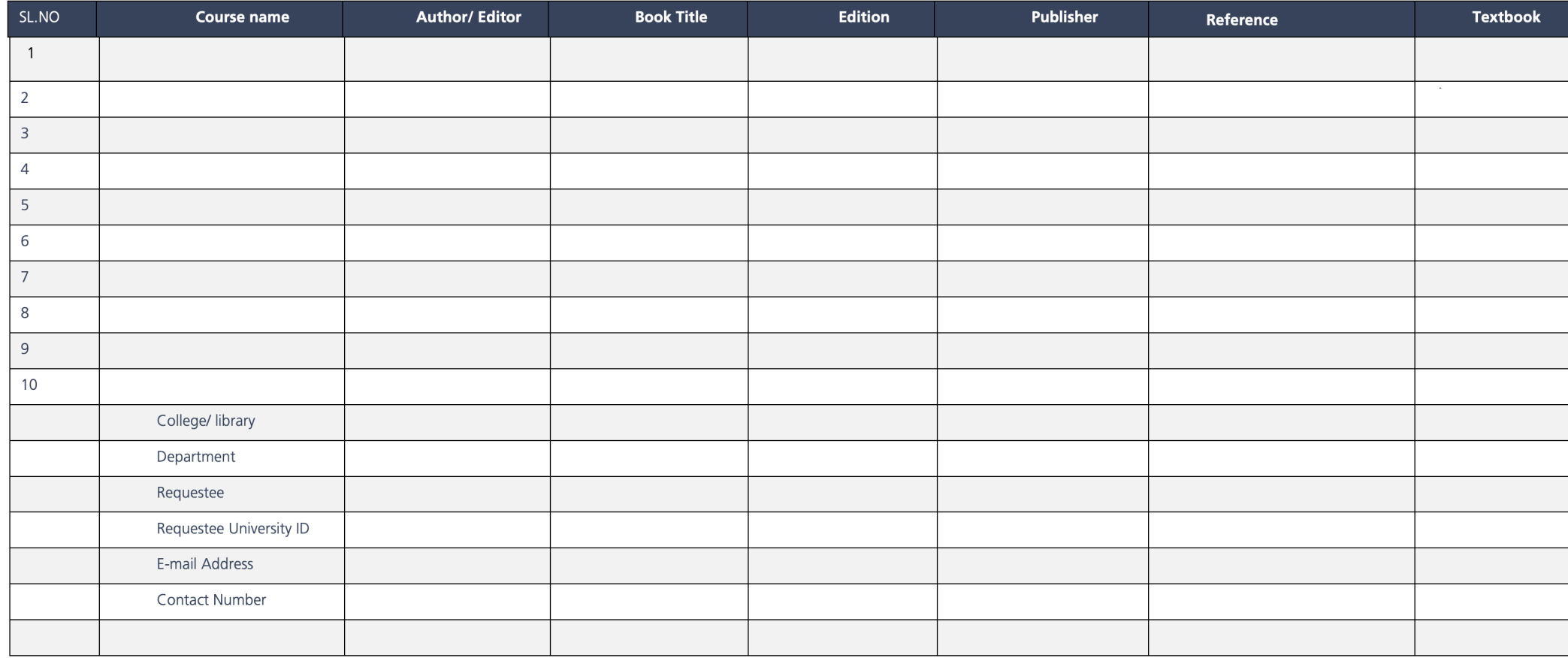

To get the application in word<br>scan the following barcode:

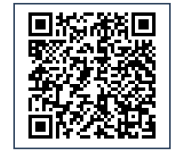